## **DigComp 2.2.2 Almacenar y gestionar contenido con Google Drive**

**Documento de enlaces complementarios**

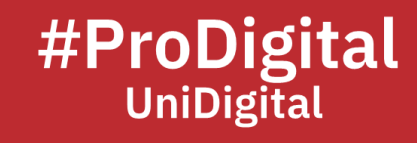

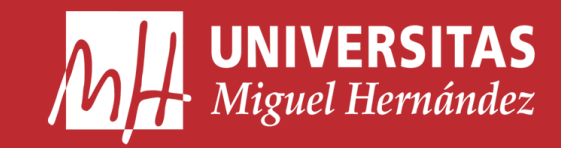

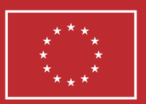

**Financiado por** la Unión Europea NextGenerationEU

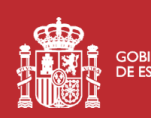

**ANTE COBIERNO** MINISTERIO<br>**ANTE DE ESPAÑA** DE UNIVERSIDADES

Plan de Recuperación, **Transformación** 

## **DC2.2.2 Almacenar y gestionar contenido con Google Drive**

- Aguado, S. (2022, April 25). *Cómo crear y gestionar documentos fácilmente con Google Drive*. Cursos Femxa. Retrieved December 13, 2022, from https://www.cursosfemxa.es/blog/crear-gestionar-documentos-google-drive
- Darrigrand, R. (2022, August 26). *¿Cómo funciona Google Drive? Cómo usar esta herramienta*. Hotmart. Retrieved December 13, 2022, from https://hotmart.com/es/blog/google-drive
- *Empezar: guía de configuración de Drive para administradores - Ayuda de Administrador de Google Workspace*. (n.d.). Empezar: guía de configuración de Drive para administradores - Ayuda de Administrador de Google Workspace. Retrieved December 13, 2022, from https://support.google.com/a/answer/6085538?hl=es
- *Gestionar archivos de tu almacenamiento en Google Drive - Ayuda de Google Drive*. (n.d.). Google Support. Retrieved December 13, 2022, from https://support.google.com/drive/answer/6374270?hl=es
- Lutzen, B. (n.d.). *Google Drive: almacenamiento de archivos online para empresas*. Google Workspace. Retrieved December 13, 2022, from https://workspace.google.com/intl/es/products/drive/
- *¿Qué es Google Drive?* (2022). UC3M. Retrieved December 13, 2022, from https://www.uc3m.es/uc3mdigital/guia-herramientas/google-drive